# **CompeGPS LAND Crack Download X64 2022**

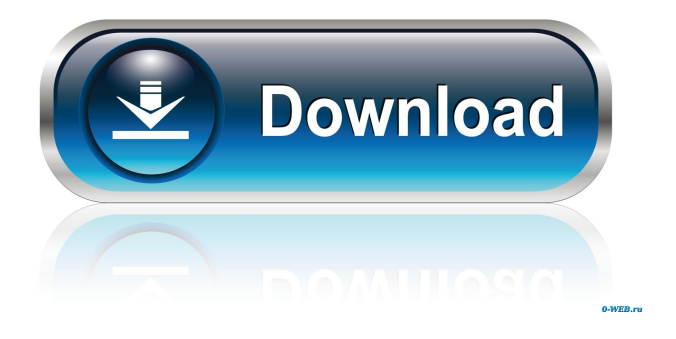

### **CompeGPS LAND With Registration Code Free Download**

CompeGPS LAND is a map application that allows you to view high quality maps from all over the world, in a variety of formats and resolutions. The application was designed to make navigation as convenient as possible. The app offers you the opportunity to view maps by topology (land, sea, water) and country, in order to get specific information regarding where you are and where you want to go. The maps can be downloaded as GPX tracks or as JPG or PNG images. This means that you can edit the images to your liking, add waypoints or create routes directly on the map, by downloading pre-made tracks from the Internet, using the integrated track editor. The application is fully compatible with most GPS devices and you can transfer the tracks you create in CompeGPS LAND to your device, once you get to the destination. (C) 2017 CompeGPS LAND - France What's New in Version 3.3.1 - Minor bug fixes. CompeGPS LAND Description: CompeGPS LAND is a map application that allows you to view high quality maps from all over the world, in a variety of formats and resolutions. The application was designed to make navigation as convenient as possible. The app offers you the opportunity to view maps by topology (land, sea, water) and country, in order to get specific information regarding where you are and where you want to go. The maps can be downloaded as GPX tracks or as JPG or PNG images. This means that you can edit the images to your liking, add waypoints or create routes directly on the map, by downloading pre-made tracks from the Internet, using the integrated track editor. The application is fully compatible with most GPS devices and you can transfer the tracks you create in CompeGPS LAND to your device, once you get to the destination. (C) 2017 CompeGPS LAND - France What's New in Version 3.3.0 - Minor bug fixes. CompeGPS LAND Description: CompeGPS LAND is a map application that allows you to view high quality maps from all over the world, in a variety of formats and resolutions. The application was designed to make navigation as convenient as possible. The app offers you the opportunity to view maps by topology (land, sea, water) and country, in order to get specific information regarding

#### **CompeGPS LAND With Serial Key Free**

KEYMACRO is an AudioRecorder and Macro Recorder (with text/voice output), editor, text selector and search engine. The program features a two-column user interface, with one column being a keyboard shortcut list, and the other column containing a detailed description of the assigned keyboard shortcut. For example, a keyboard shortcut of CTRL+S for "Save" would be linked to a description which says that CTRL+S opens the Save dialog window. In addition to the shortcut keyboard commands, the program supports keyboard shortcuts for common functions, like opening and closing windows, maximizing and minimizing windows, selecting text and objects and running macros. The program allows you to edit all kind of keyboard macros, allowing you to assign a hotkey (a hotkey can be any letter or number combination), a macro description and a optional keyboard shortcut. Moreover, the program can record all the input commands, either on demand or at a specified interval (the program can be set to start recording automatically). The commands recorded can be activated and deactivated by pressing the assigned hotkey. Once the recording is complete, the program will place a snapshot of the recording on the clipboard. The clipboard will allow you to paste the recording to any text editing window. The program supports a custom keyboard layout and language. You can activate it in Preferences > Keyboard > Keyboard Model (choose a model, switch the layout and select a language). Furthermore, the program can read and write to a number of formats (see the Help menu), which include MarkDown, GZIP, CSV, XML, HTML, TXT, APL, and RTF. P.S. KEYMACRO can also display the passed hotkey at any time, without any need to close the program. Key Features: - Record and playback audio input and output. - Supports keyboard macros with text/voice output. - Supports custom keyboard layouts and languages. - Supports keyboard shortcuts for common functions, like opening and closing windows, maximizing and minimizing windows, selecting text and objects and running macros. - Supports text-selection by key, mouse click or any other means. - Auto saves to disk when recording is started or when a file is closed. - Supports clipboard commands, so recording is saved automatically to the clipboard. - Supports the clipboard pasting in any text editing window. - Features a two-column user interface, with one column being a keyboard shortcut list, and the other column containing a detailed description of 1d6a3396d6

## **CompeGPS LAND**

This is an application that aims to facilitate the transfer of high-quality maps to the GPS device of your choosing. It enables you to view and download a wide variety of maps from any location you want, as well as create waypoints and routes directly on them, for easier navigation. In addition, if you are not satisfied with the supplied maps, you can extend them by downloading others from the Internet, such as from OpenRunner, Dropbox or EveryTrail. These can also be categorized by country and topology format, depending on your needs. Create waypoints, routes and tracks The application enables you to create new waypoints and routes to add on the selected maps. The waypoints can contain information like altitude and coordinates, in order to properly optimize them for your GPS device. The included editor allows you to make use of features like zoom, screenshot or flight simulator, which offers you a virtual overview of your chosen track. The routes contain a list of all the waypoints to the destination, along with various details regarding the distance, bearings and even a short description about each checkpoint. They can contain any number of waypoints and you can modify their order as you wish, as well as delete or add new ones. In conclusion All in all, thanks to the wide range of available maps, CompeGPS LAND is a handy utility that can be of great use to plan out your trip. Furthermore, if you happen to own a GPS device, you can easily transfer all the data and map images to it, in order to use them on the road. The Best GPS app is a great invention, especially for the people who travel. Many apps are available and there are a lot of them that are of high quality, but not many of them offer the features that other apps offer. In the following article, we will tell you the best way to find the right app for you. Bump Go – The Best GPS app is a great invention, especially for the people who travel. Many apps are available and there are a lot of them that are of high quality, but not many of them offer the features that other apps offer. In the following article, we will tell you the best way to find the right app for you. The Best GPS app is a great invention, especially for the people who travel. Many apps are available and there are a lot of them that are of high quality, but not many of them offer the features that other apps offer. In the following article

### **What's New In CompeGPS LAND?**

Waze is an on-board navigation app for iPhone, iPad and iPod touch. The app displays driving routes and provides realtime traffic information. With Waze, you have access to real-time traffic reports, directions and turn-by-turn navigation. If you see an accident, a road closure or road works, you can share that information with your fellow drivers. Waze also provides an easy way to find nearby restaurants, shopping or gas stations. Waze provides three main navigation options. 1. Waze Map Map 2. Waze Directions Directions 3. Waze Public Alerts Alerts GPS Search Waze supports a number of search types and a Google-like form that lets you specify search parameters like date, place, address, radius, proximity and many more. You can also search using custom search terms. You can also search the Web for related information using Web Search If you are planning on taking a trip to a foreign country, it is always useful to bring a few maps with you, as well as establish a route beforehand. Thanks to the new technology advancements, GPS devices can fit into your pocket and display much more information than a regular map ever could. CompeGPS LAND is an application that aims to facilitate the transfer of high-quality maps to the GPS device of your choosing. It enables you to view and download a wide variety of maps from any location you want, as well as create waypoints and routes directly on them, for easier navigation. In addition, if you are not satisfied with the supplied maps, you can extend them by downloading others from the Internet, such as from OpenRunner, Dropbox or EveryTrail. These can also be categorized by country and topology format, depending on your needs. The application enables you to create new waypoints and routes to add on the selected maps. The waypoints can contain information like altitude and coordinates, in order to properly optimize them for your GPS device. The included editor allows you to make use of features like zoom, screenshot or flight simulator, which offers you a virtual overview of your chosen track. The routes contain a list of all the waypoints to the destination, along with various details regarding the distance, bearings and even a short description about each checkpoint. They can contain any number of waypoints and you can

modify their order as you wish, as well as delete or add new ones. In conclusion All in all, thanks to the wide range of available maps, CompeGPS LAND is a handy utility that can be of great use to plan out your trip. Furthermore, if you happen to own a GPS device, you can easily transfer all the data and map images to it, in order to use them on the road. Description: Waze is an on-board navigation app for iPhone, iPad and iPod

## **System Requirements:**

Synopsis: Welcome to the dark and sinister world of The Witcher 3: Wild Hunt's side-questing, a journey through the wilds of the unknown lands to find yourself. As Geralt of Rivia, the Witcher, prepare yourself for the Wild Hunt. Read on for a full list of features and system requirements! [Official Site] The Witcher 3: Wild Hunt Game Overview Explore vast open-world vistas and discover new sights and hidden items with an unprecedented level of freedom, -Discover a rich and

Related links:

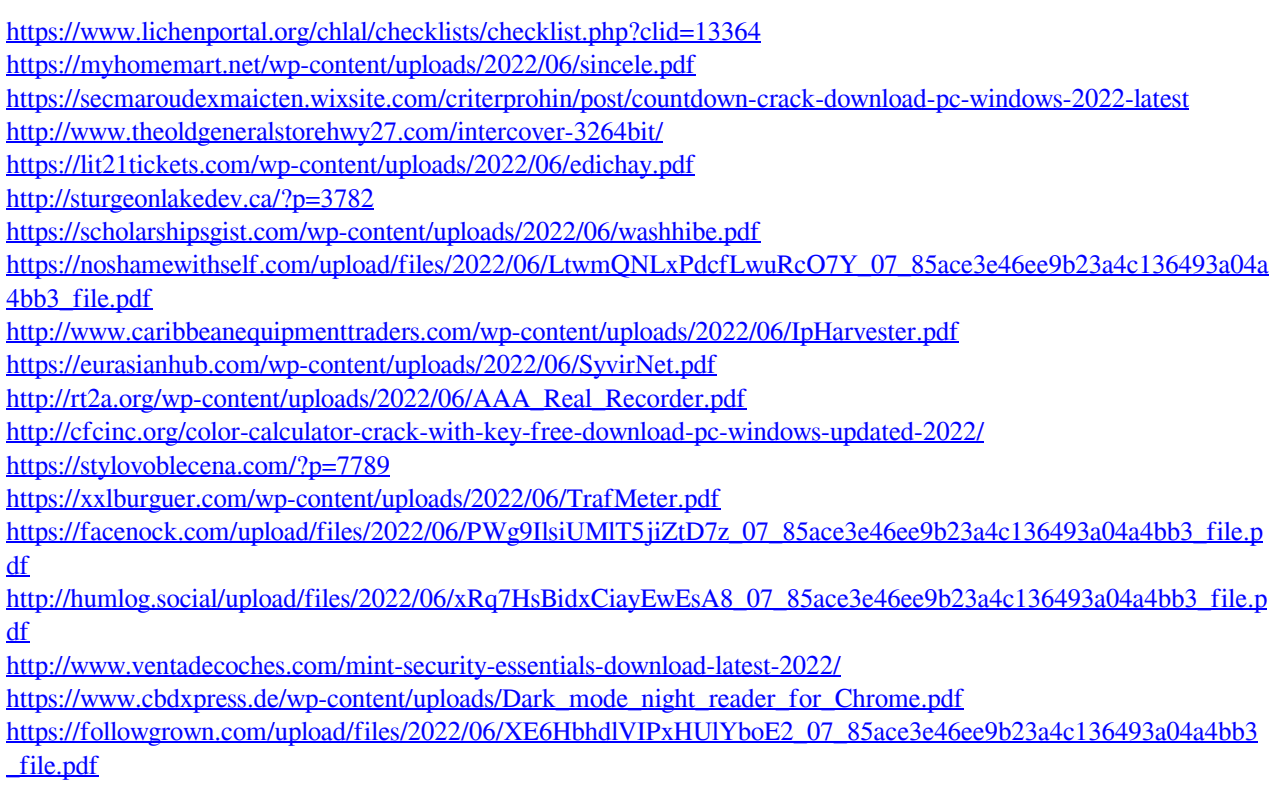

<https://allobingue.com/wp-content/uploads/2022/06/proberf.pdf>